### COMPUTACIÓN 1 Instituto de Computación

### Examen – 16 de Julio de 2019

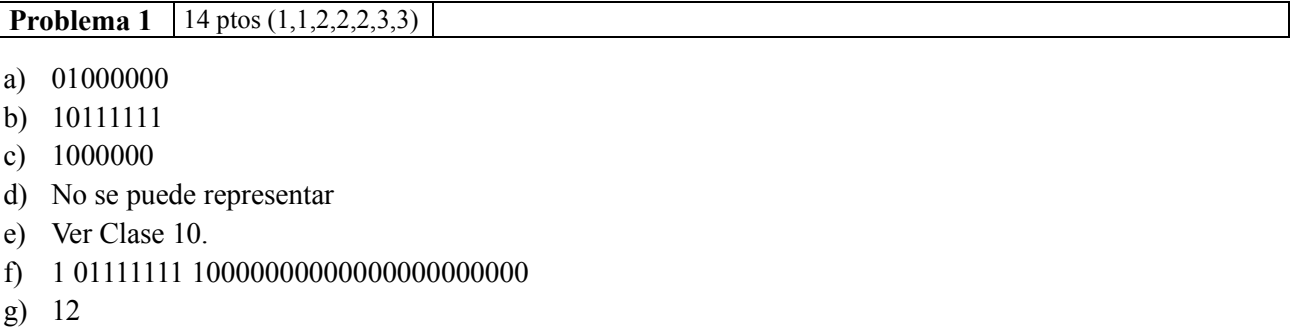

**Problema 2** 16 ptos (8,8)

```
a) 
function res = sonIguales(v,w)
  lv = length(lv);lw = length(lw);if lv == lwi = 1;while i \leq 1v && lv(i) == lw(i)i = i + 1; endwhile
     res = (i == 1v + 1); else
     res = 0; endif
endfunction 
b) 
function res = sonIguales(v,w)
  lv = length(lv);lw = length(lw);if lv \sim = lwres = 0;elseif lv == 0res = 1;
  elseif lv(1) == lw(1)res = sonIguales(v(2:lv), w(2:lw);
   else 
     res = 0; endif 
endfunction
```
## COMPUTACIÓN 1 Instituto de Computación

```
function [dos, tres] = mayorMenor(v)lv = length(v);dos = -1;tres = -1;
  for i = 1:lvif mod(v(i), 2) == 0 & v(i) > dosdos = v(i); endif
      if mod(v(i), 3) == 0 && (tres == -1 || v(i) < tres)
            tres = v(i);
       endif
   endfor
endfunction
```
### **Problema 4** 22 ptos (11,11)

**Problema 3** 12 ptos

```
a)
function res = sec rec(n)
  if n == 1res = 1; else
       res = sec\_rec(n-1)/2; endif
endfunction
```
# b)

```
function res = indicePrimero(r)res = 1;sec = 1;while r \leq sec
      sec = sec/2;res = res + 1; endwhile
endfunction
```
#### COMPUTACIÓN 1 Instituto de Computación

```
Problema 5 26 (13, 13) ptos
```

```
a)
function [\text{maxCols}, \text{maxFils}] = \text{maximos}(Ad, Af, Ac, m, n)lA = length(Ad);if lA == 0maxCols = zeros(n, 1);maxFils = zeros(m, 1); else 
        [\text{maxCols}, \text{maxFils}] = \text{maximos}(Ad(2:1A), Af(2:1A), Ac(2:1A), elem);if Ad(1) > maxCols(Ac(1))
            maxCols(Ac(1)) = Ad(1); endif
       if Ad(1) > maxFils(Af(1))maxFils(Af(1)) = Ad(1); endif
    endif
endfunction
b)
function [Td, Tf, Tc] = darPares(Ad, Af, Ac)lA = lenath(Ad);if lA == 0Td = [];
         Tf = [];
        Tc = [];
    else 
        \lceil \text{Td}, \text{TE}, \text{TC} \rceil = \text{darpares}(\text{Ad}(2:1\text{A}), \text{Af}(2:1\text{A}), \text{Ac}(2:1\text{A}), \text{elem}});
       if mod(Ad(1), 2) == 0Td = [Ad(1), Td];Tf = [Af(1), Tf];TC = [AC(1), TC];
        endif
    endif
endfunction
```
#### **Problema 6** 10 ptos

```
function y = polinomio(P, x)
  l = length(P);V = 0;for i = 1:1y = y * x + P(i); endfor
endfunction
```